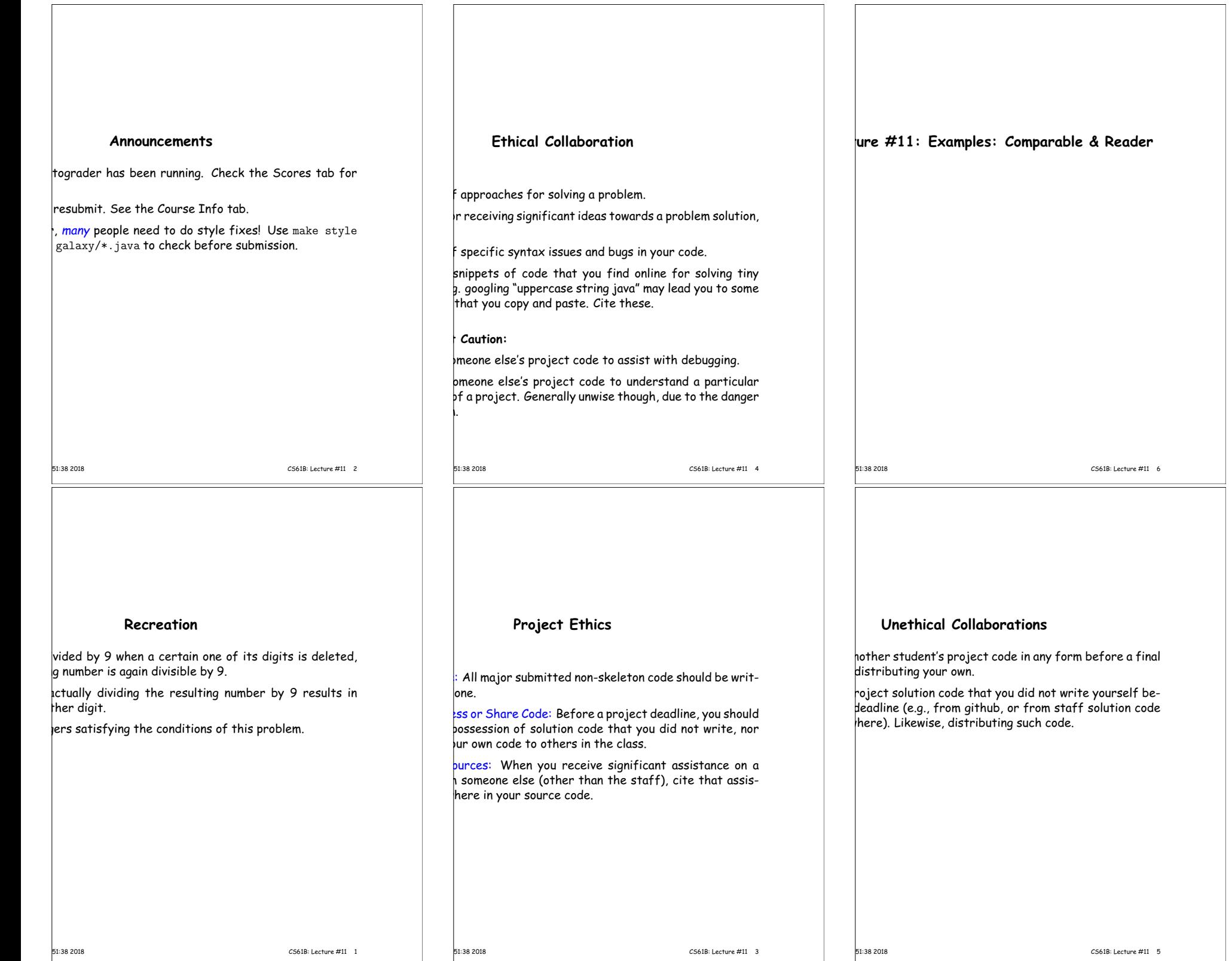

## **Examples: Implementing Comparable**

 $presentine$  a sequence of ints.  $*/$ nce implements Comparable {  $t$  $\blacksquare$  myValues; t myCount;

 $get(int k) { return myValues[k]; }$ 

 $compareTo(Object obj)$  {  $\frac{1}{2}$  = (IntSequence) obj; // Blows up if obj not an IntSequence  $t$  i = 0; i < myCount && i < x.myCount; i += 1) { (myValues[i] <sup>&</sup>lt; x.myValues[i]) { return -1; lse if (myValues[i] > x.myValues[i]) { return 1;

myCount - x.myCount; // <0 iff myCount <sup>&</sup>lt; x.myCount

17:51:38 2018 CS61B: Lecture #11 8

# **Java Generics (I)**

you the old Java 1.4 Comparable. The current version feature: Java generic types:

 $t$ erface Comparable $\tau$ > {  $:compareTo(T x);$ 

like <sup>a</sup> formal parameter in <sup>a</sup> method, excep<sup>t</sup> that its ype. lequence (no casting needed):

quence implements Comparable<IntSequence> {

over i de int compareTo(IntSequence x) { (int i = 0; i < myCount && i < x.myCount; i += 1) { if (myValues[i] <sup>&</sup>lt; x.myValues[i]) ...

 $\lim_{x \to \infty} \frac{1}{x}$  myCount;

17:51:38 2018 CS61B: Lecture #11 10

# **Generic Partial Implementation**

their specifications, some of Reader's methods are re-

this with <sup>a</sup> partial implementation, which leaves key nplemented and provides default bodies for others.

bstract: can't use **new** on it.

ial implementation of Reader. Concrete  $p$ ntations MUST override close and read(,,). AY override the other read methods for speed.  $*/$  $\frac{1}{2}$  ract class AbstractReader implements Reader { two lines are redundant. pstract void close();  $\text{R}$  but, int off, int len);

ht read(char[] buf) { return read(buf, 0, buf.length); }

| t read()  $\{$  return (read(buf1) == -1) ? -1 : buf1[0];  $\}$ 

char $[1]$  buf1 = new char $[1]$ :

|<br>17:38 2018 CS61B: Lecture #11 12

# **Comparable**

provides an interface to describe Objects that have fer on them, such as String, Integer, BigInteger and

interface Comparable  $\{$  // For now, the Java 1.4 version This value  $\langle 0, == 0, \text{ or } \rangle$  0 depending on whether THIS is ., or > OBJ. Exception if OBJ not of compatible type. \*/ areTo(Object obj);

### <sup>a</sup> general-purpose max function:

gest value in array A, or null if A empty.  $*/$ ic Comparable max(Comparable[] A) {  $(gth == 0)$  return null;  $e$  result; result =  $A[0]$ ;  $i = 1$ ;  $i < A.length$ ;  $i += 1$ )  $sult.compareTo(A[i]) < 0) result = A[i];$ result;

will return maximum value in <sup>S</sup> if <sup>S</sup> is an array of Strings, kind of Object that implements Comparable.

17:51:38 2018 CS61B: Lecture #11 7

Comparable.

# **Implementing Comparable II**

to add an interface retroactively.

nce did *not* implement Comparable, but did implement without @Override), we could write  $arableIntSequence extends IntSequence implementation$ 

 ${\color{black}$ hen "match up" the compareTo in  ${\color{black}IntSequence}$  with that

17:51:38 2018 CS61B: Lecture #11 9

## **Example: Readers**

 $_{\text{wa},\text{io},\text{Reader}}$  abstracts sources of characters.

 $\frac{1}{2}$ sent a revisionist version (not the real thing):

 $_{\texttt{erface}~\text{Reader}}$  { // Real java.io.Reader is abstract class ase this stream: further reads are illegal  $*/$  $sec()$ ;

as many characters as possible, up to LEN, BUF[OFF], BUF[OFF+1],..., and return the  $\text{er read. or } -1 \text{ if at end-of-stream. } *$ / (char[] buf, int off, int len);

for read(BUF,  $0$ , BUF.length). \*/  $(char[]$  buf):

and return single character, or -1 at end-of-stream. \*/  $\langle$ );

 $|ew$  Reader(); it's abstract. So what good is it?

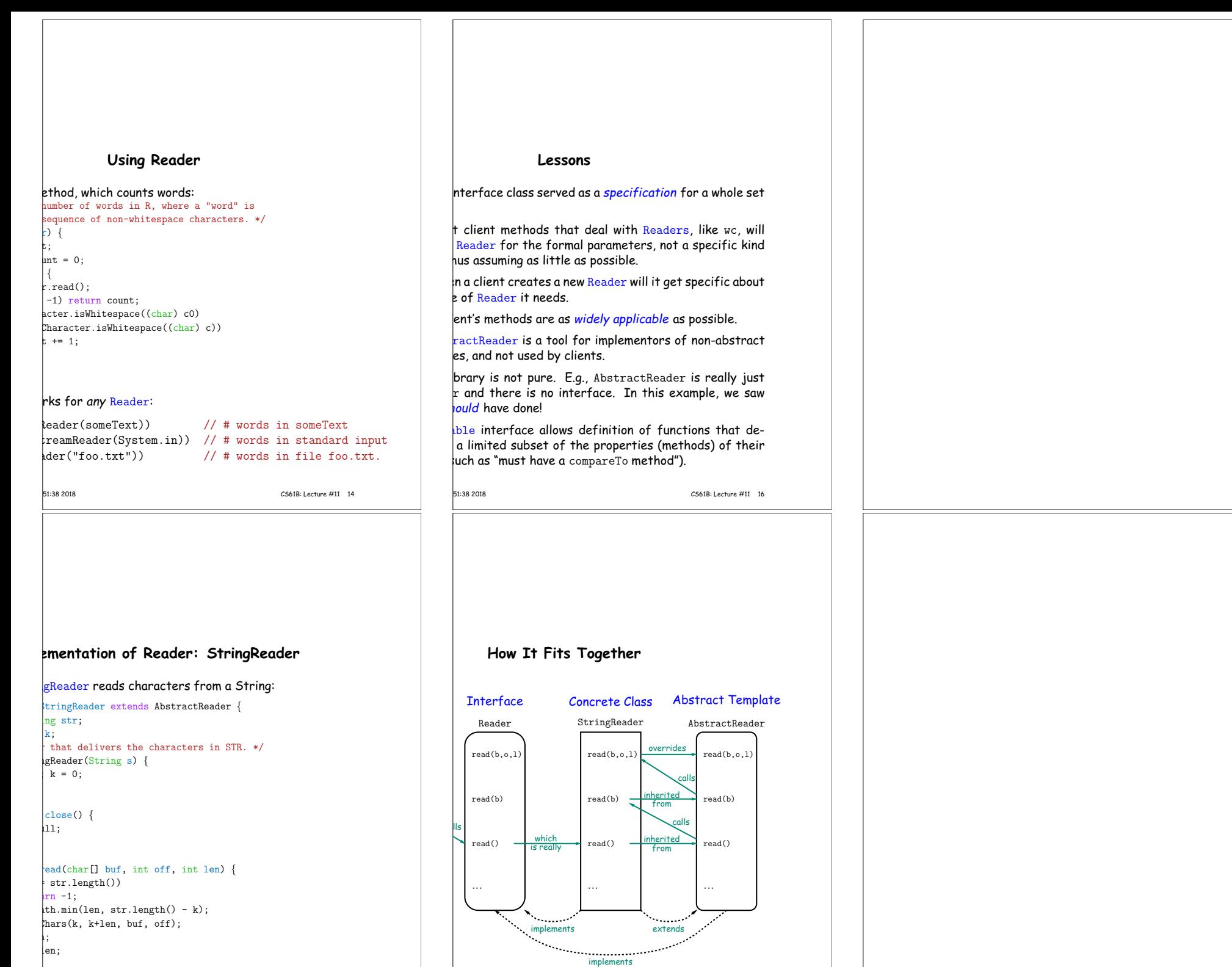

**17:38 2018** CS61B: Lecture #11 13

17:51:38 2018 CS61B: Lecture #11 15